## **IL SISTEMA OPERATIVO**

Insieme di programmi che opera al di sopra della macchina fisica, mascherandone le caratteristiche e fornendo agli utenti funzionalità di alto livello.

> **HARDWARE GESTIONE DEI PROCESSI (NUCLEO) GESTIONE DELLE PERIFERICHE FILE SYSTEM INTERPRETE COMANDI PROGRAMMI UTENTE GESTIONE DELLA MEMORIA**

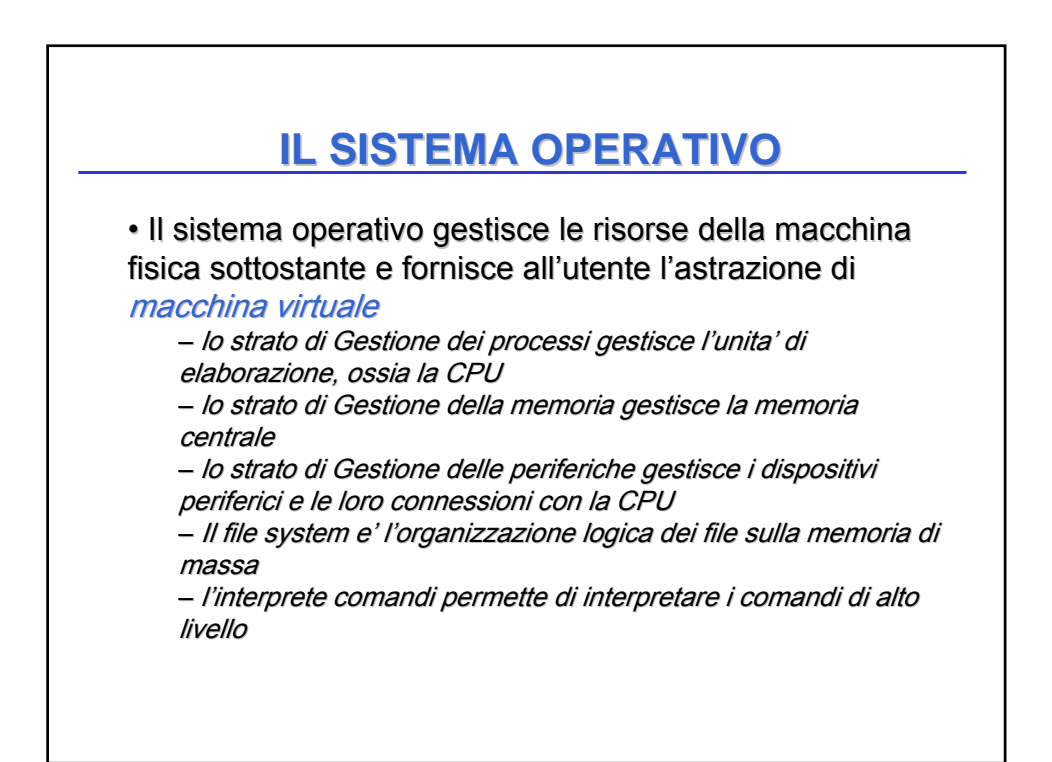

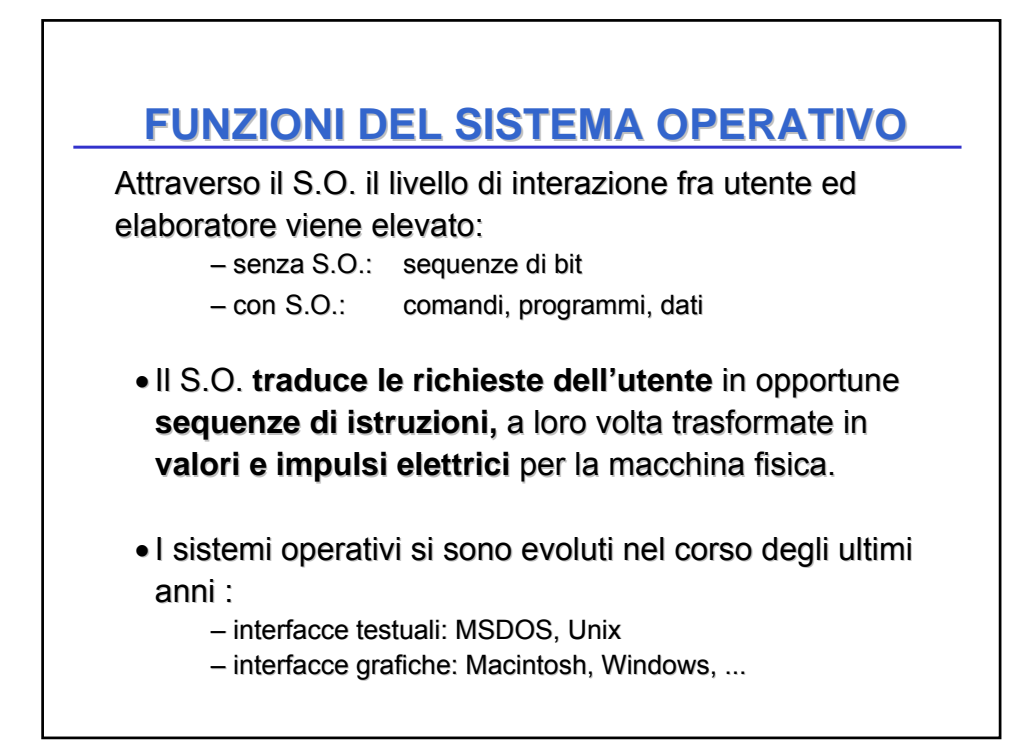

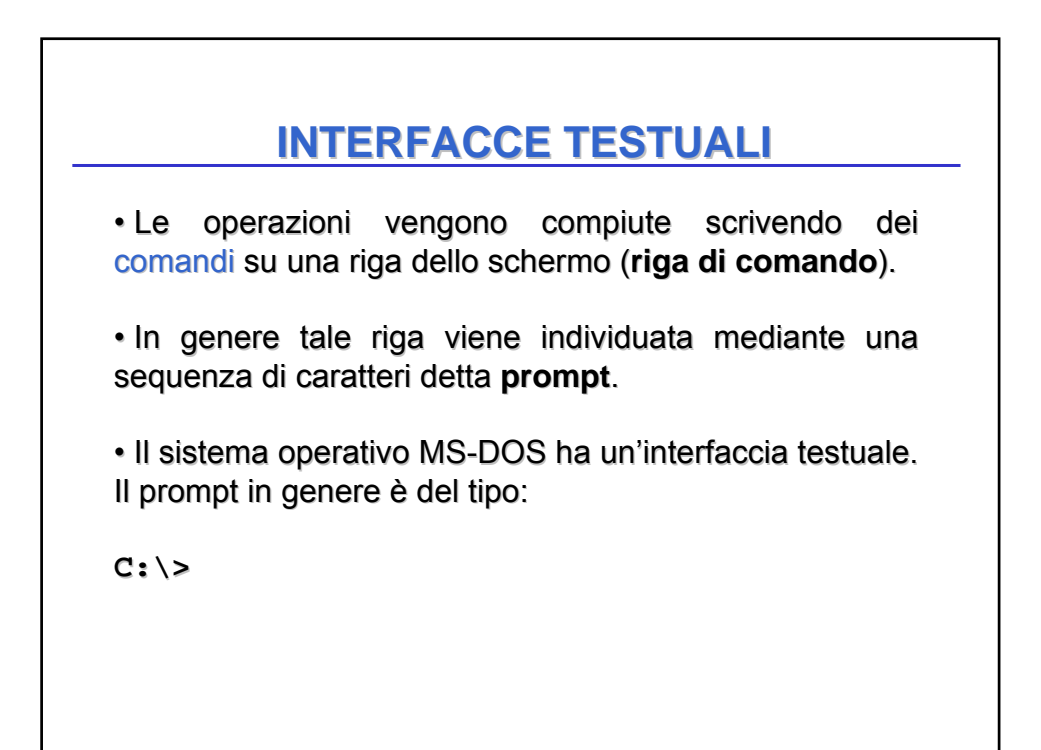

# **INTERFACCE TESTUALI INTERFACCE**

• Le utilità del sistema operativo sono disponibili attraverso un linguaggio comandi direttamente interpretato da un processore dei comandi processore dei comandi.

– I processori dei comandi sono evoluti da semplici I processori dei comandi sono evoluti da semplici riconoscitori riconoscitori di comandi a supporti per ambienti più complessi, quasi veri e propri linguaggi di programmazione

• I comandi possono essere classificati in:

- comandi manipolazione dischi e dei file; comandi manipolazione dischi e dei file;
- comandi di interazione con le risorse del sistema; comandi di interazione con le risorse del sistema;
- comandi di utilità e ausilio per lo sviluppo di un programma

#### **INTERFACCE GRAFICHE INTERFACCE GRAFICHE**

• Le operazioni vengono compiute selezionando oggetti grafici mediante l'utilizzo di uno strumento di puntamento ("mouse").

– **Point and click**: si porta prima il puntatore del mouse sull'oggetto e poi si preme uno dei tasti sul mouse.

• **Interfacce intuitive**: gli oggetti vengono rappresentati mediante disegni (**icone**) che ne richiamano la funzione.

• Molti sistemi operativi offrono la possibilità di interagire via interfacce sia grafiche sia testuali.

#### **METAFORE METAFORE**

• Per rendere più intuitivo l'impiego della macchina, le interfacce grafiche riproducono sul computer il modo tradizionale di lavorare mediante metafore.

– Ad esempio, le interfacce attualmente più diffuse sono basate sulla metafora della scrivania (o desktop): lo schermo del computer rappresenta la scrivania, sulla quale si trovano tipicamente icone che rappresentano strumenti di impiego comune (casella della posta di ingresso, il cestino...), e i documenti (o file) su cui stiamo lavorando correntemente e collegamenti alle applicazioni che ci servono in questo momento.

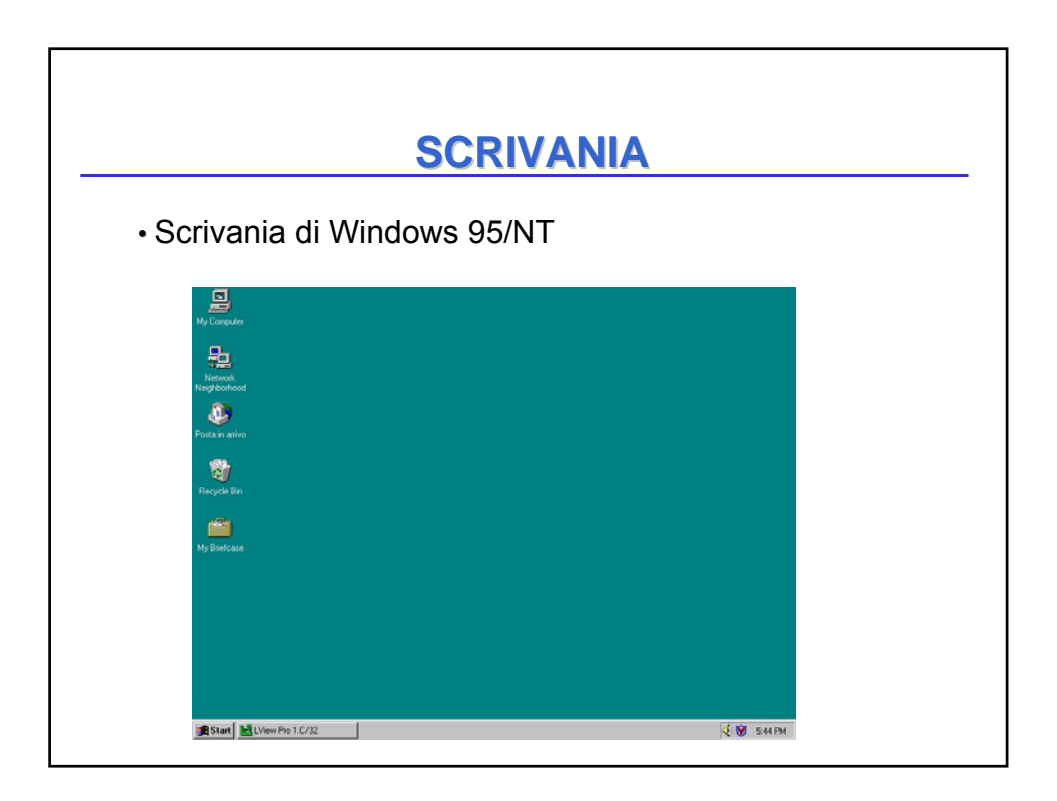

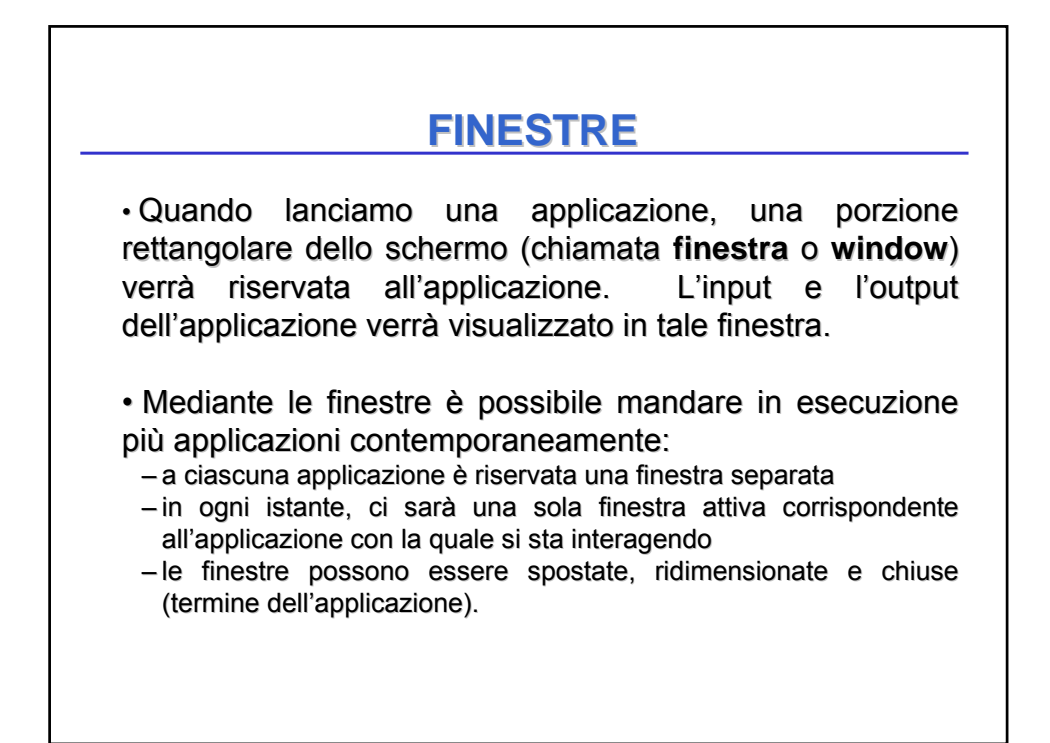

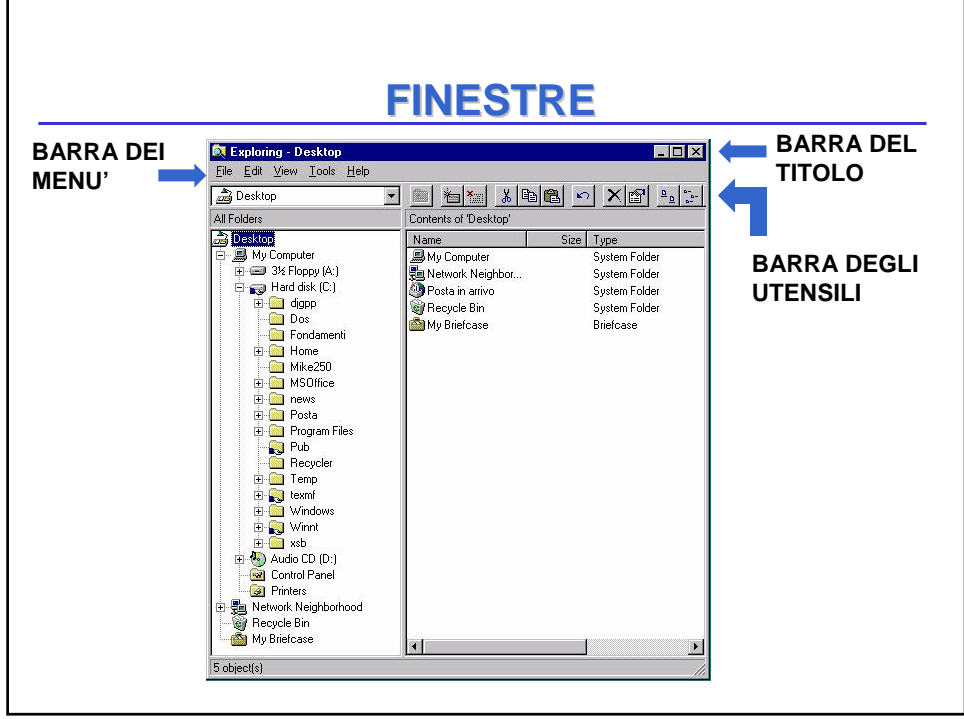

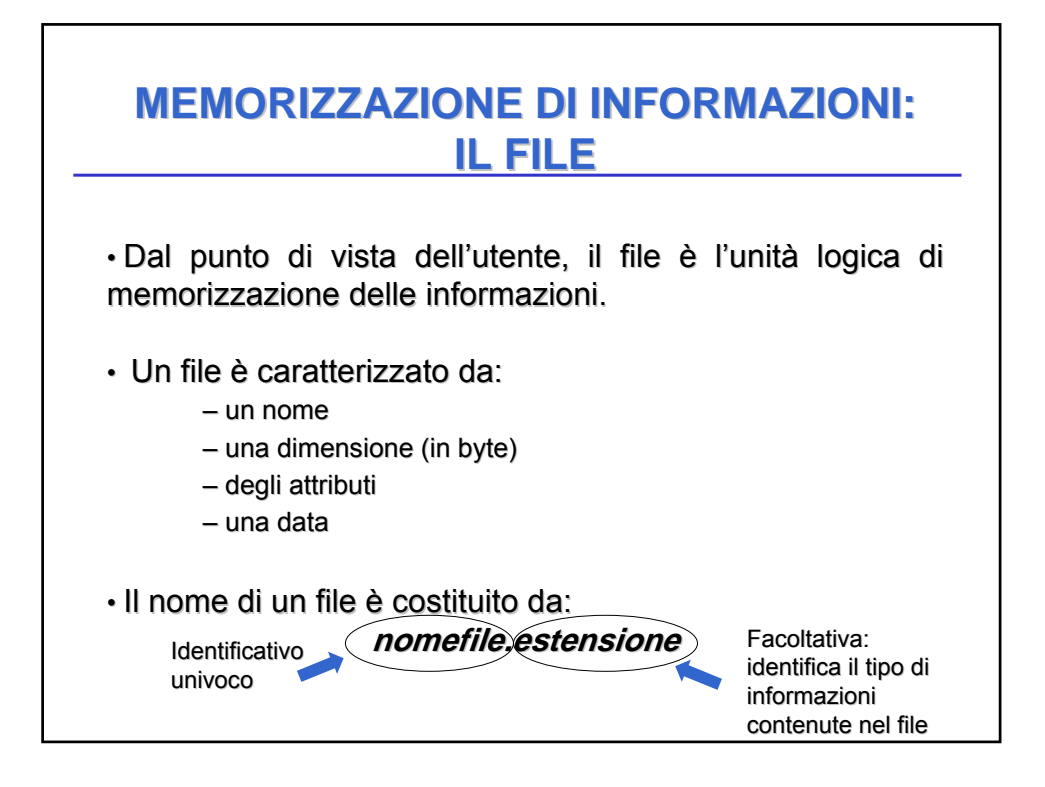

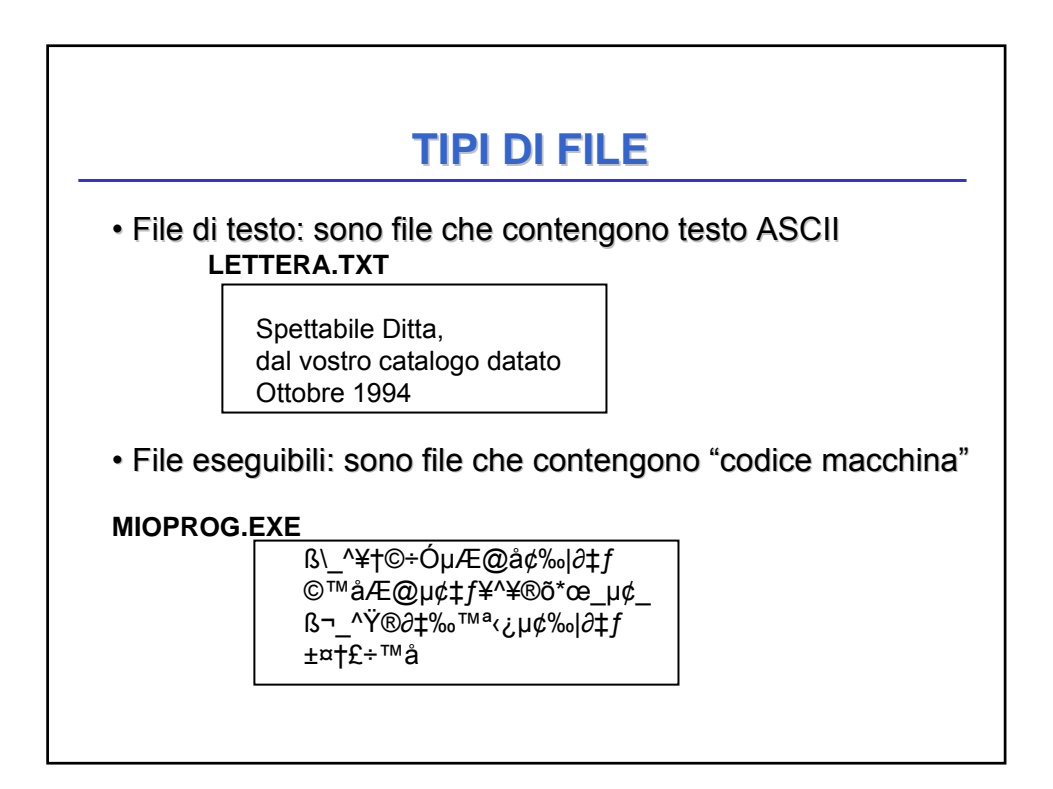

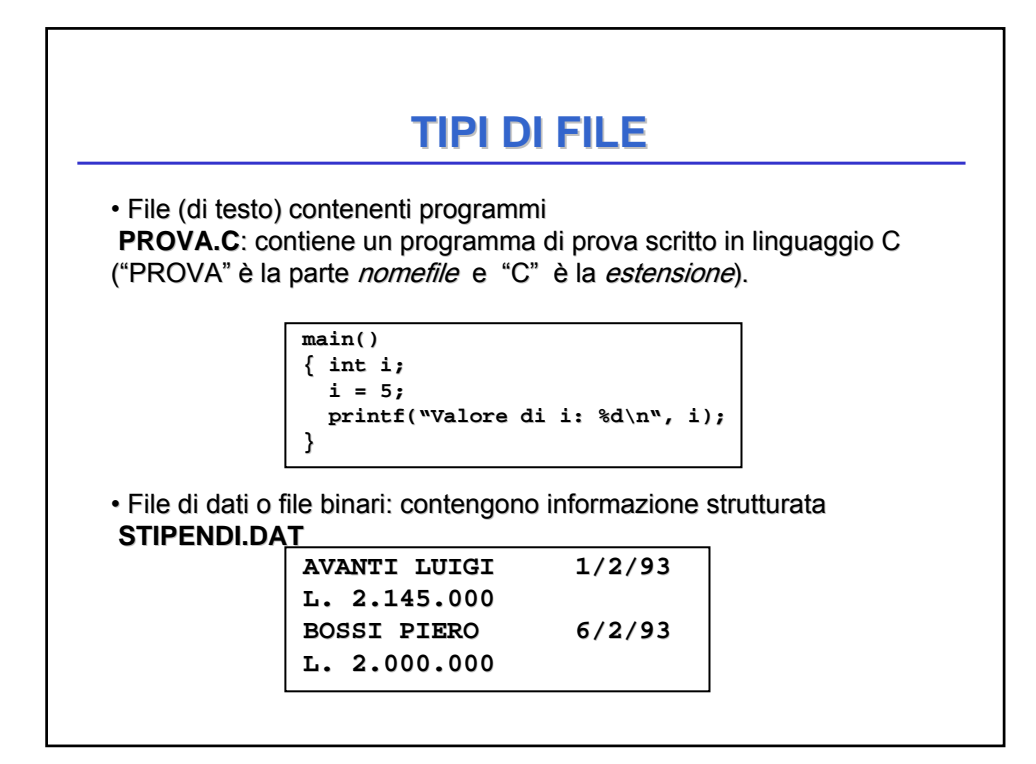

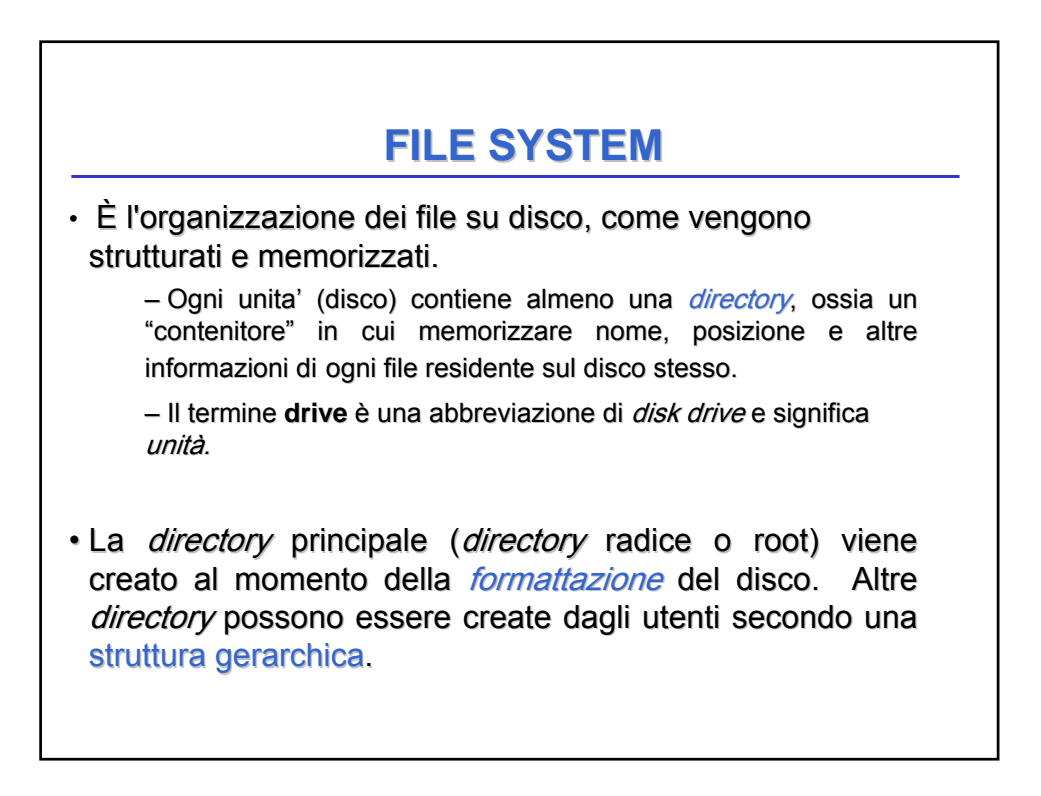

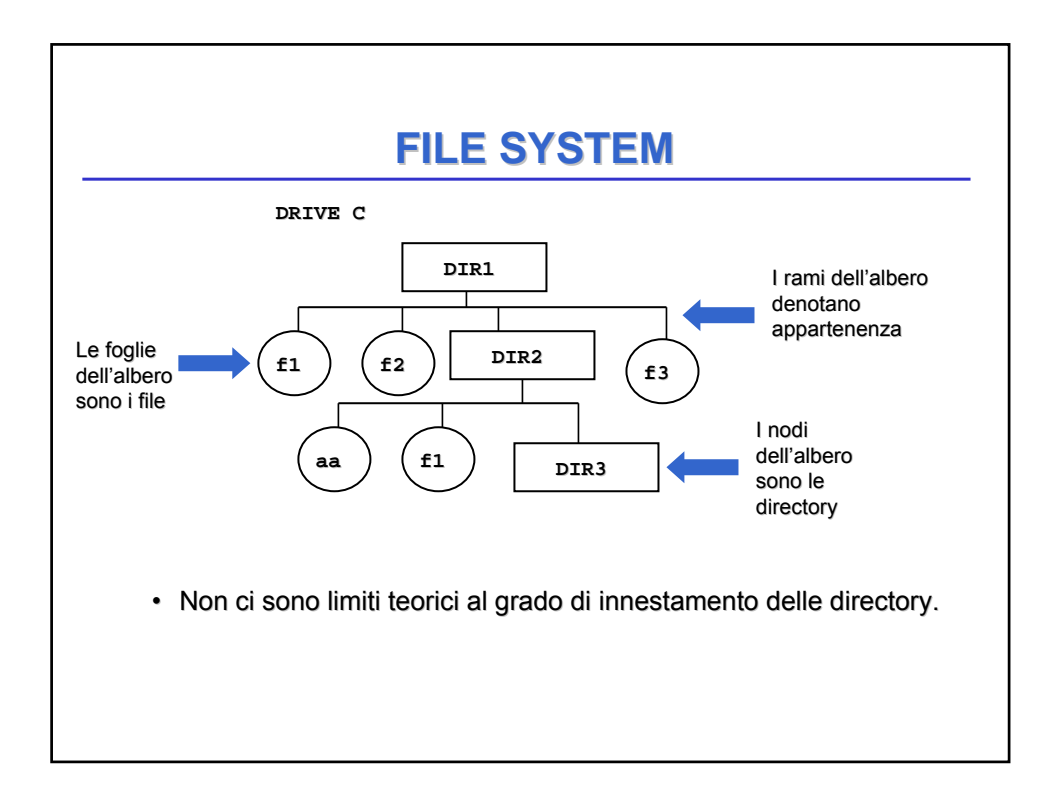

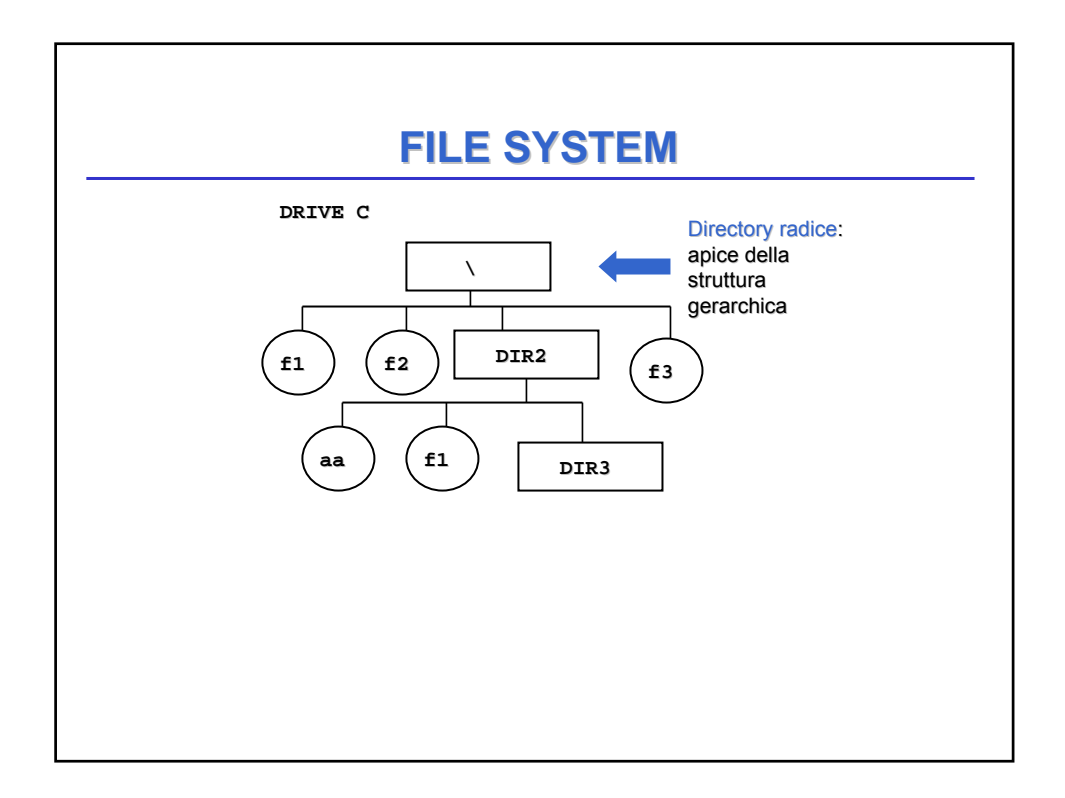

### **IDENTIFICAZIONE DI FILE E DIRECTORY IDENTIFICAZIONE DI FILE DIRECTORY**

- Ogni file o *directory* è identificato da un percorso *(path)* seguito dal suo nome.
- Il percorso è **assoluto** se è riferito alla radice: rappresenta il percorso che si deve seguire a partire dalla radice per giungere alla foglia voluta (file o *directory*).
- Il percorso è **relativo** se è riferito alla *directory corrente* (e al *drive corrente*) rappresenta il percorso che si deve seguire a partire dalla *directory* corrente per giungere alla foglia voluta.

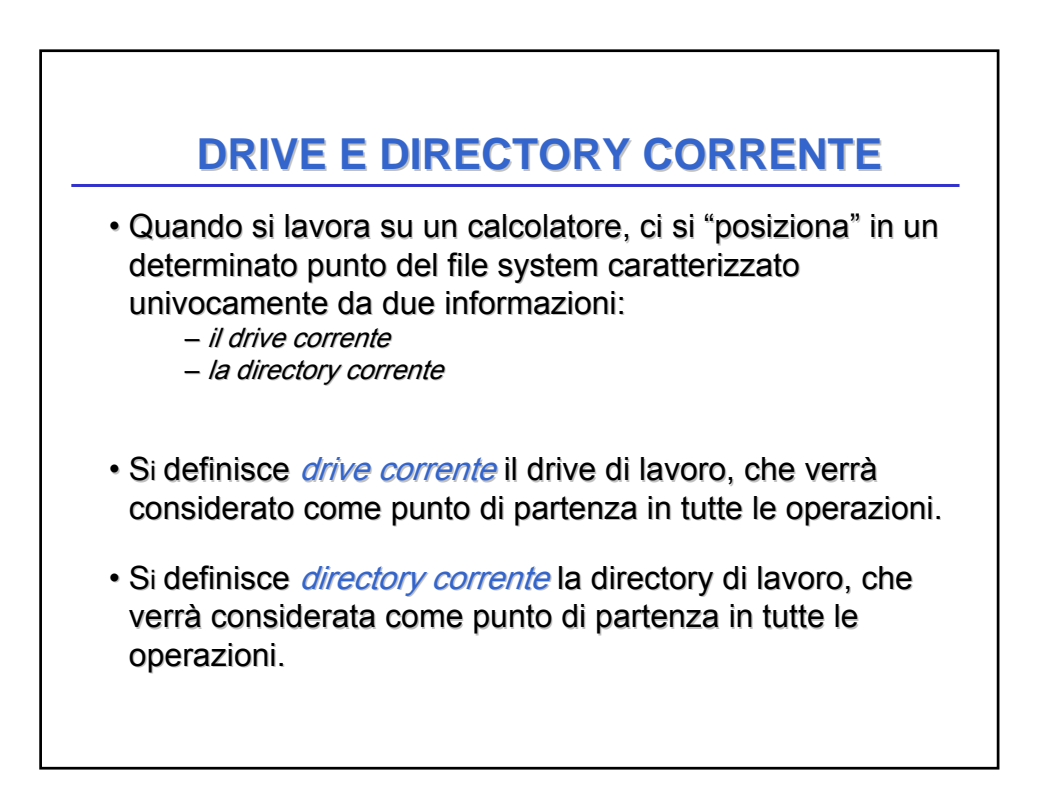

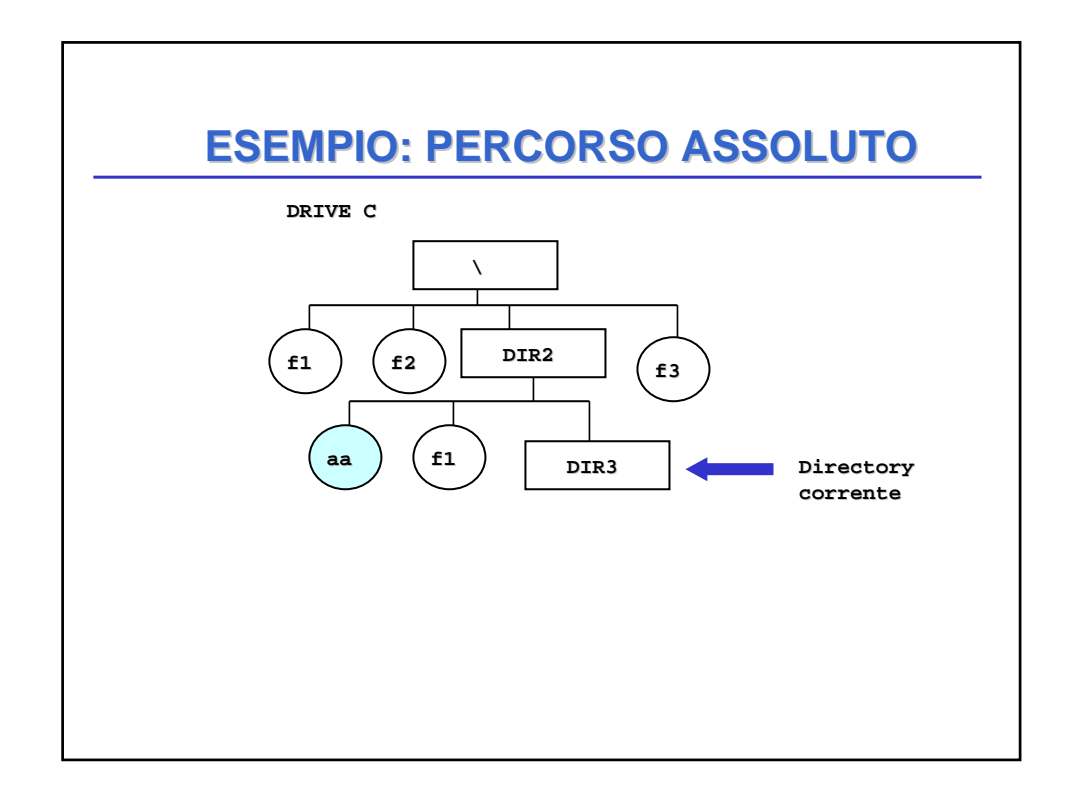

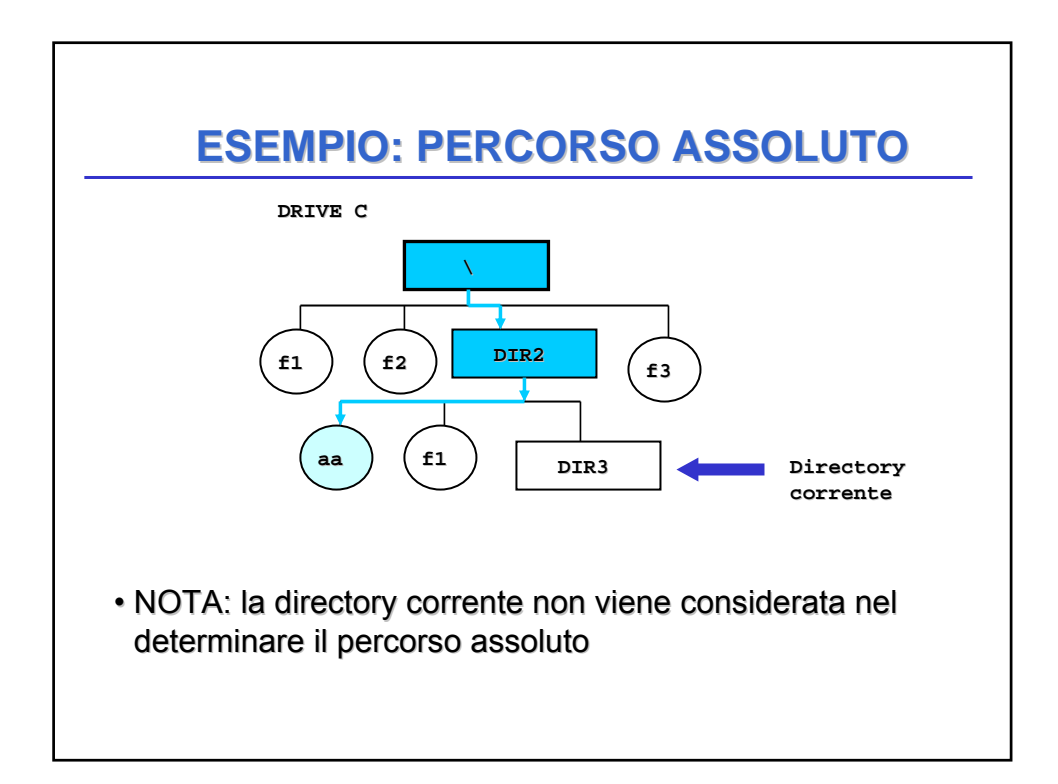

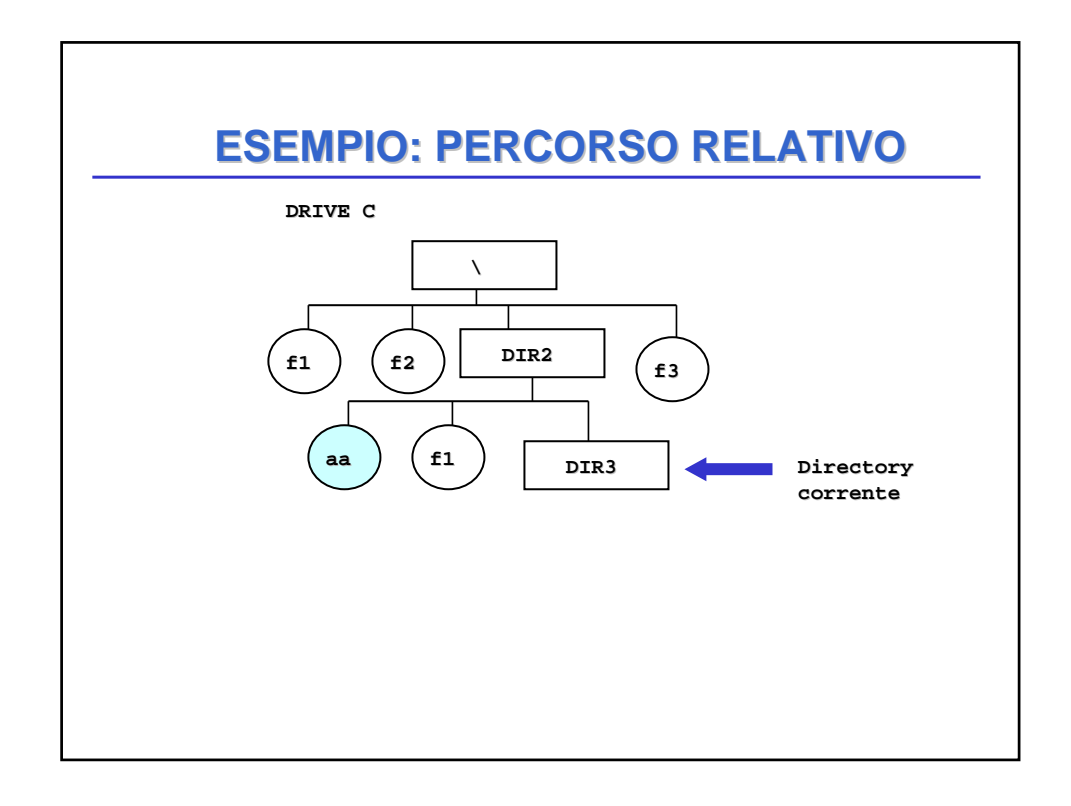

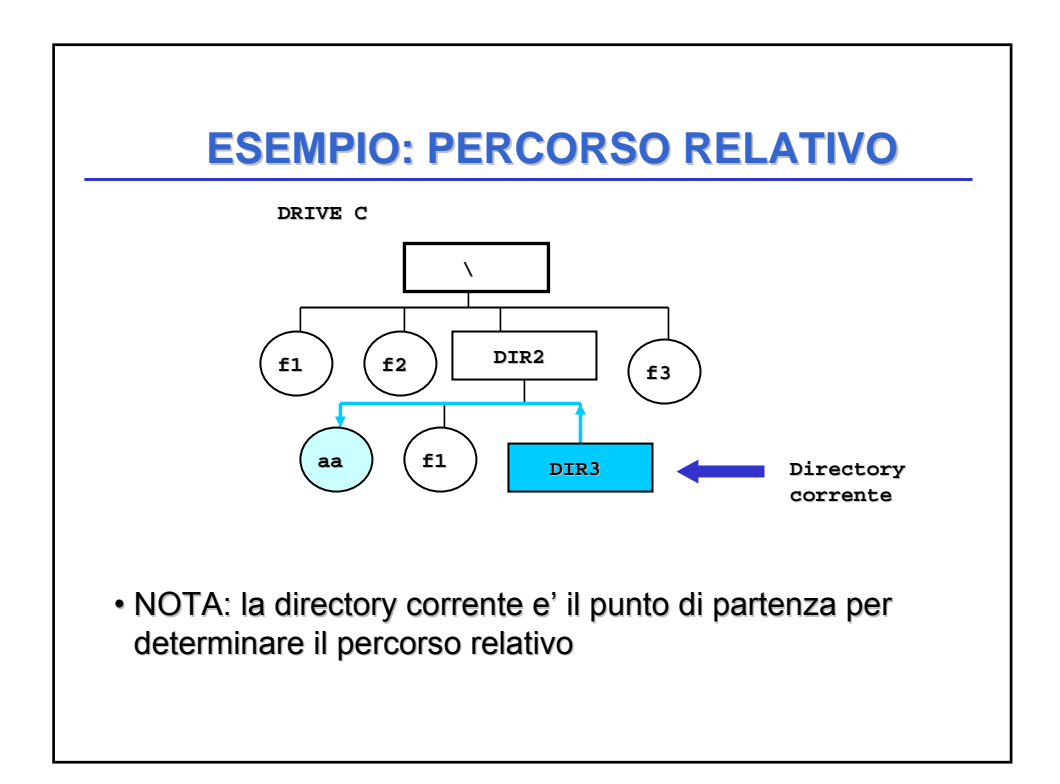

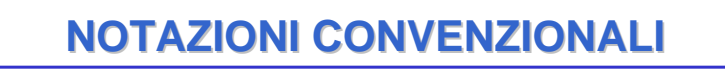

- Nel sistema MSDOS e Windows 95/98/NT (quando usato con interfaccia comando):
	- la directory corrente è identificata dal punto (**.**)
	- la *directory* padre di quella corrente è identificata dal doppio punto (**..**)
	- la directory radice è indicata con una barra rovesciata (**\**)
	- il percorso assoluto di un file (o directory) viene indicato specificando nell'ordine il drive su cui si trova il file, il cammino per raggiungerlo inteso come sequenza di directory che si devono percorrere e, infine, il nome del file. Tale sequenza e' separata da simboli **\**
- il percorso relativo di un file (o directory) viene indicato specificando il cammino per raggiungerlo a partire dalla directory corrente (che non viene indicata).

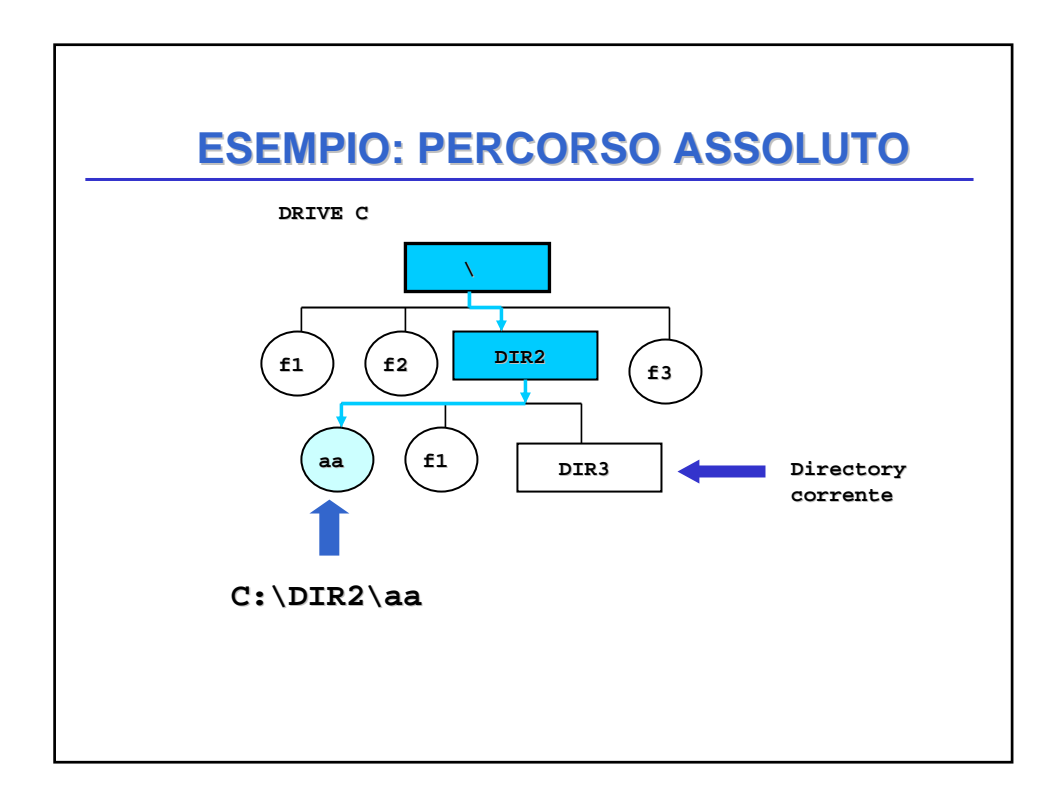

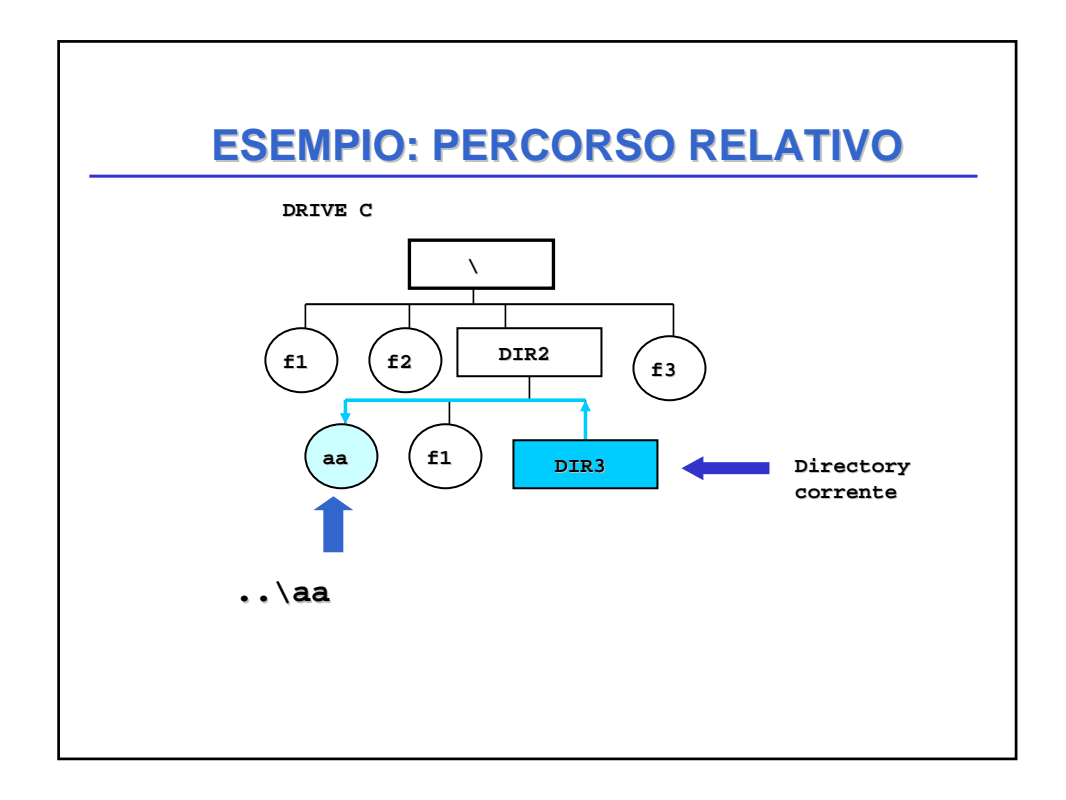

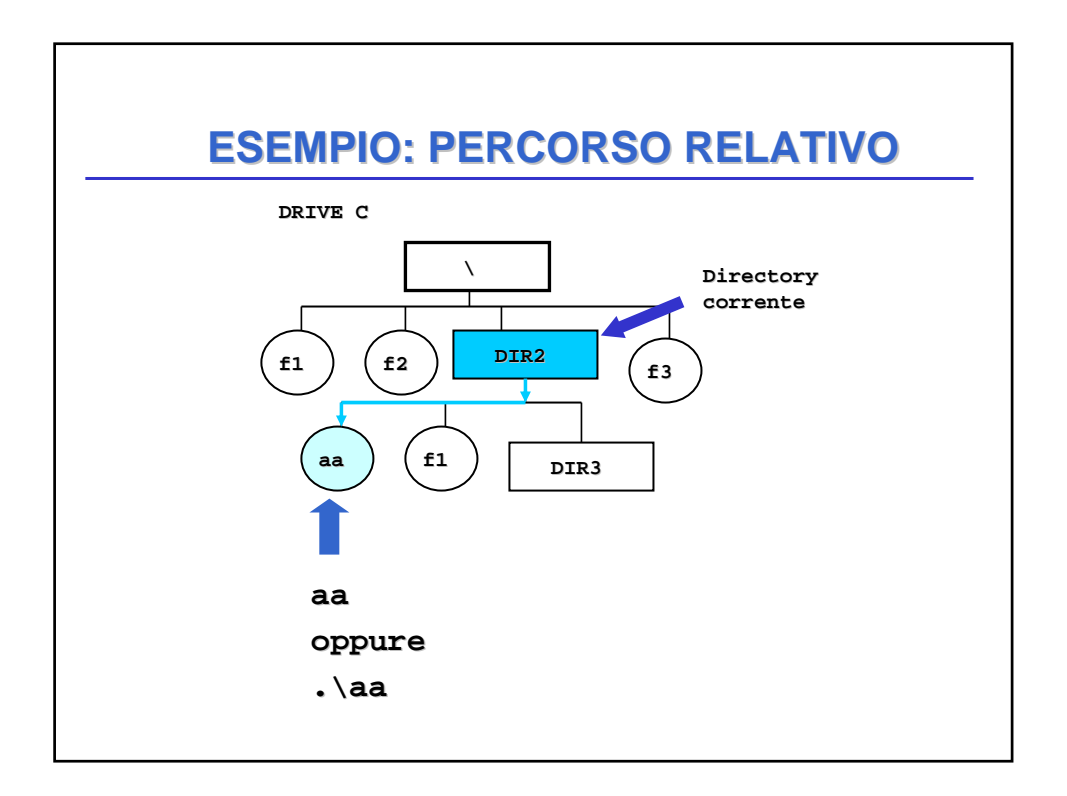

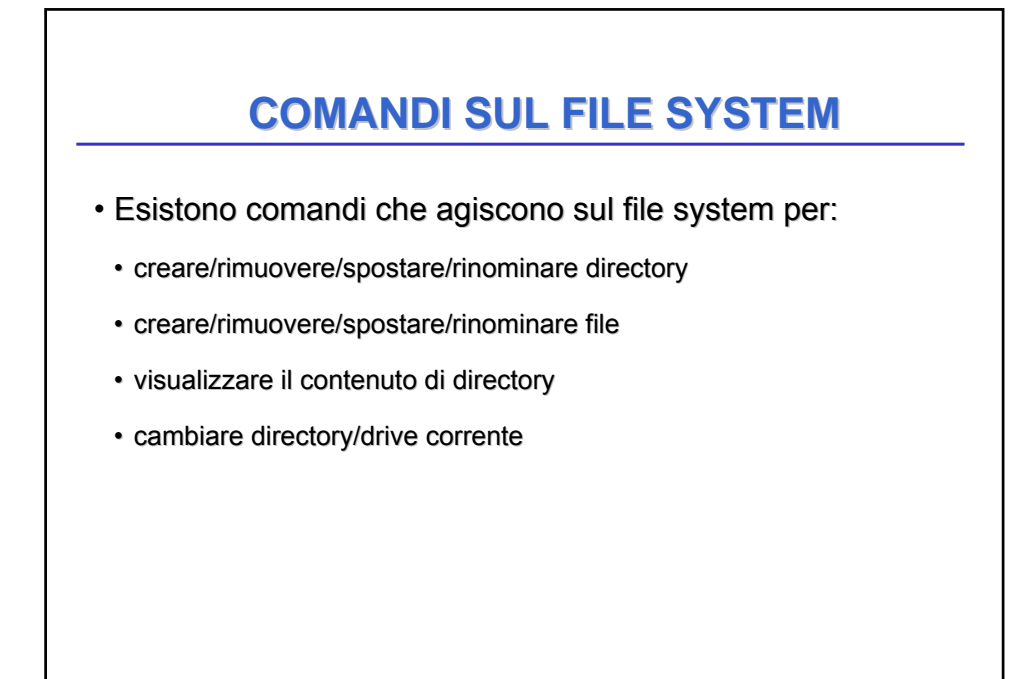

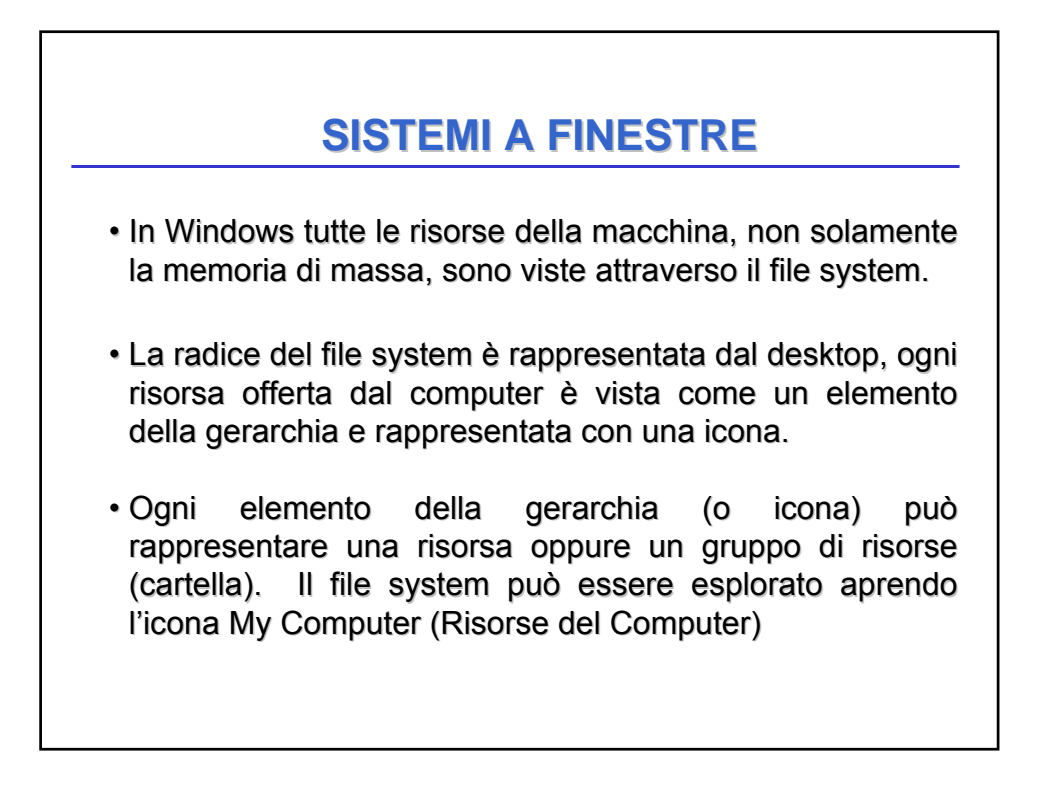

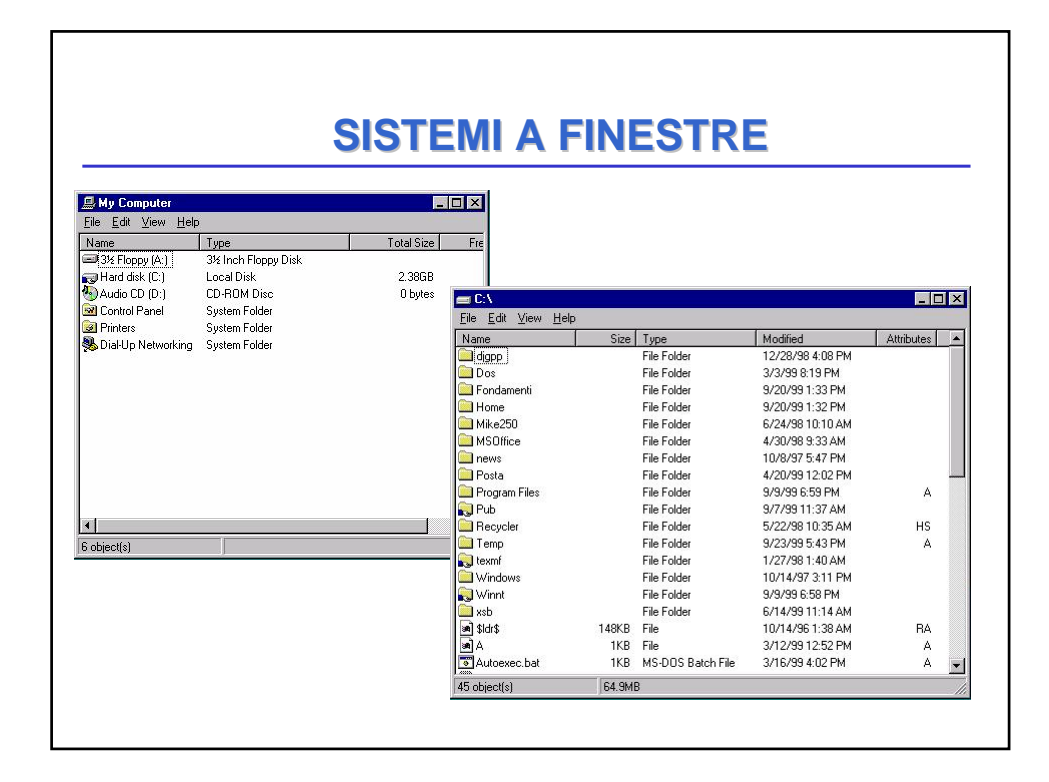

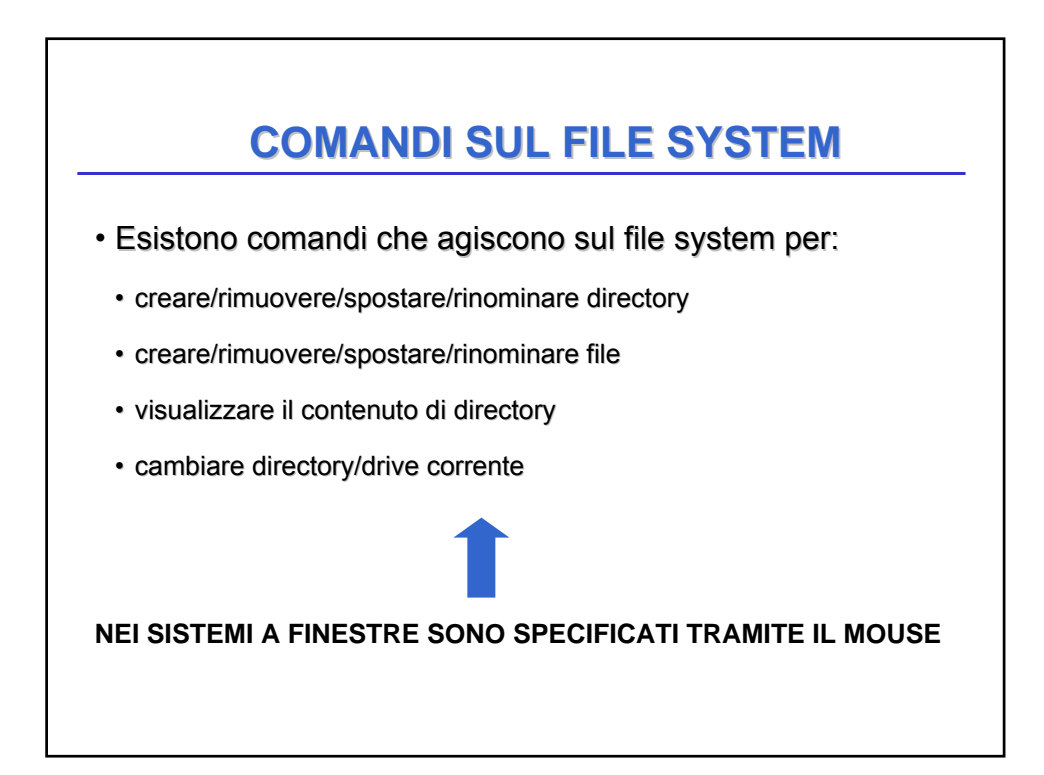